# **2 Materialien und Methoden**

# **2.1 Materialien**

# **2.1.1 Chemikalien**

Alle Chemikalien wurden, falls nicht anders ausgewiesen, von Roth, GE Healthcare und Sigma bezogen.

# **2.1.2 Enzyme**

Restriktionsenzyme wurden von MBI Fermentas und New England Biolabs bezogen.

# **2.1.3 Antikörper**

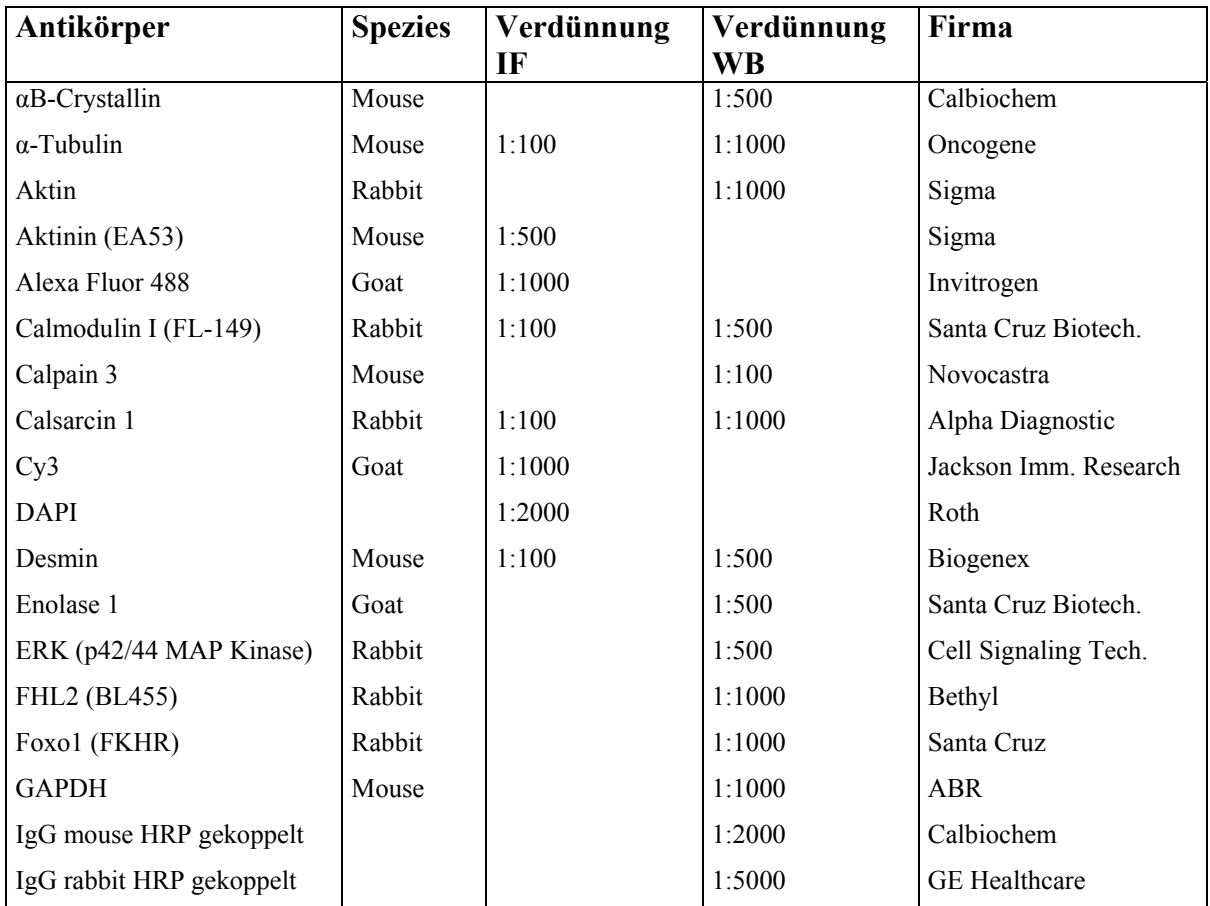

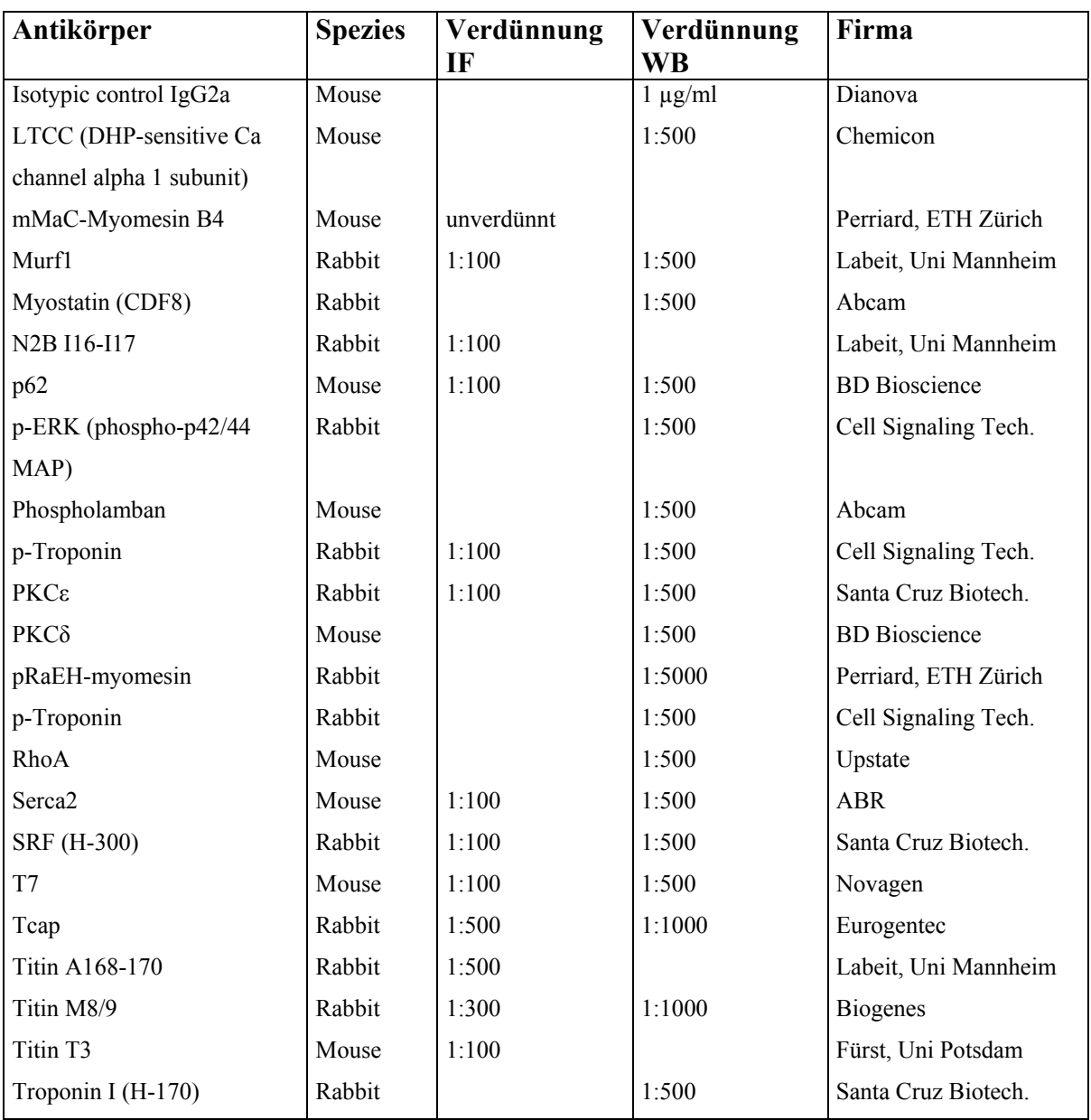

# **2.1.4 Oligonukleotide**

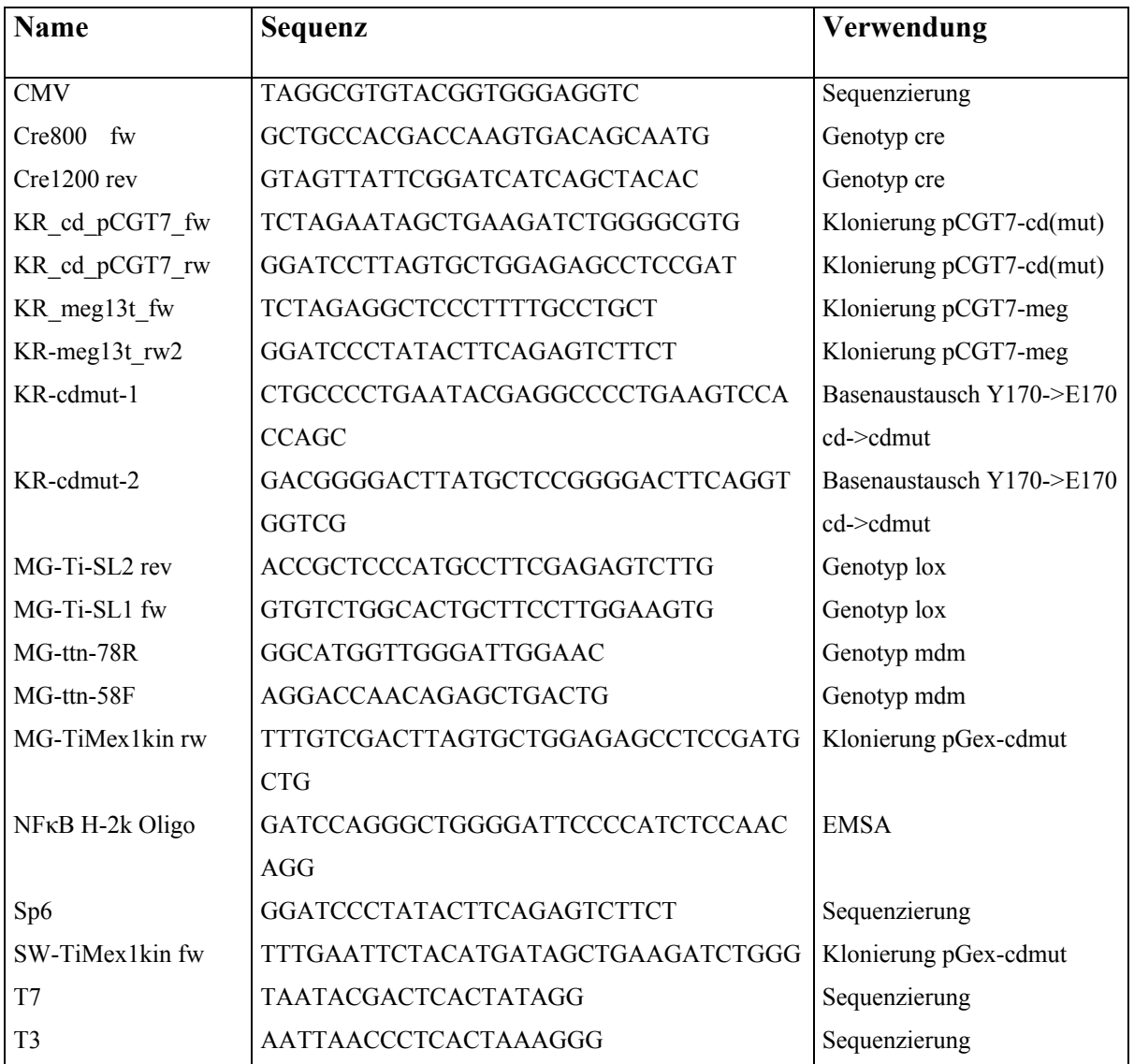

# **2.1.5 Sonden**

Die Sonden und Primer für die Real-Time-PCR Analyse wurden bei Applied Biosystem bestellt (PKCδ, PKCε, Rack1, FHL2, Foxo1, CSRP3, Presenilin 2, Calmodulin 1, RhoA, LTCC) oder von Biotez (Tabelle) synthetisiert.

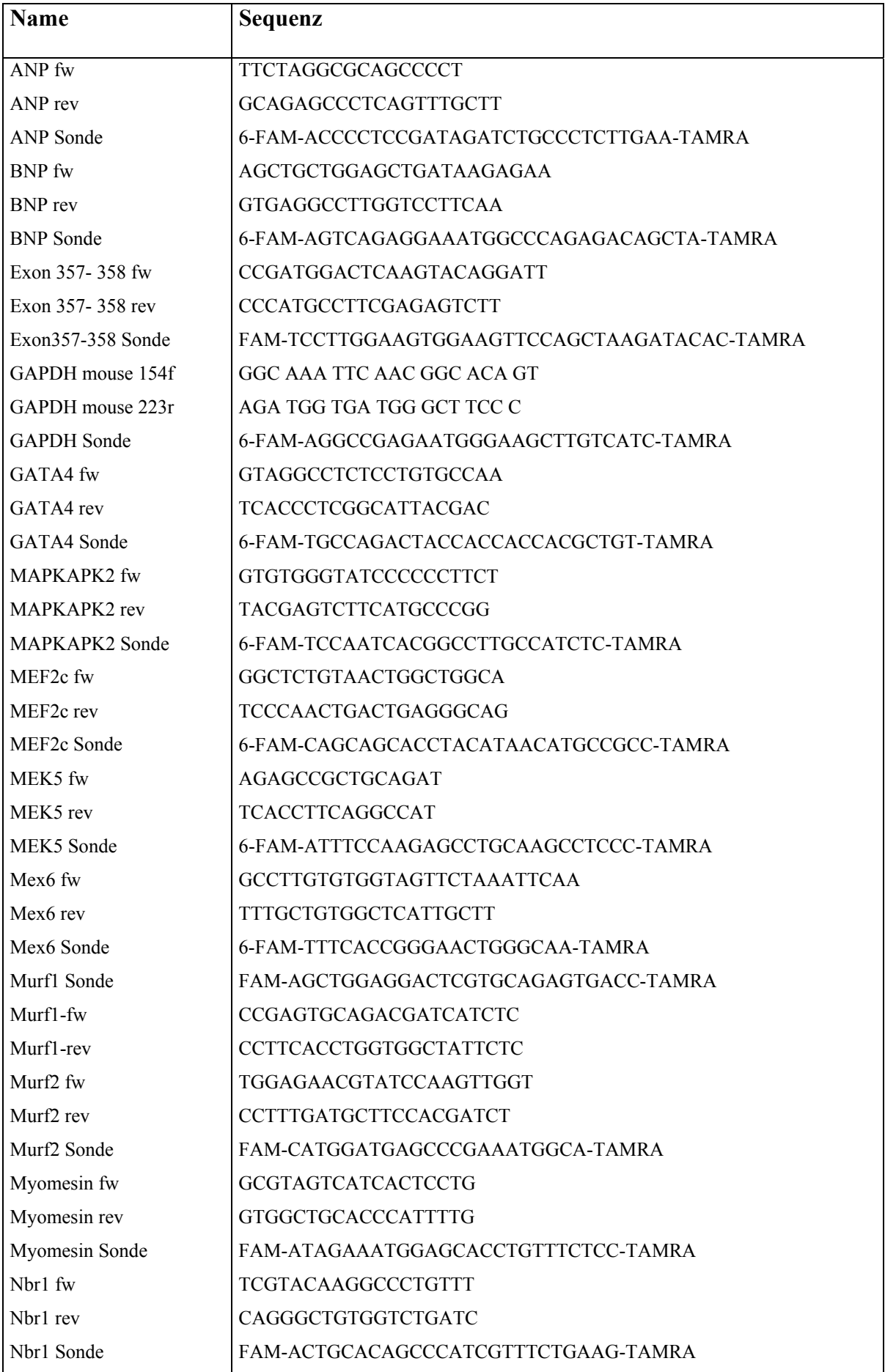

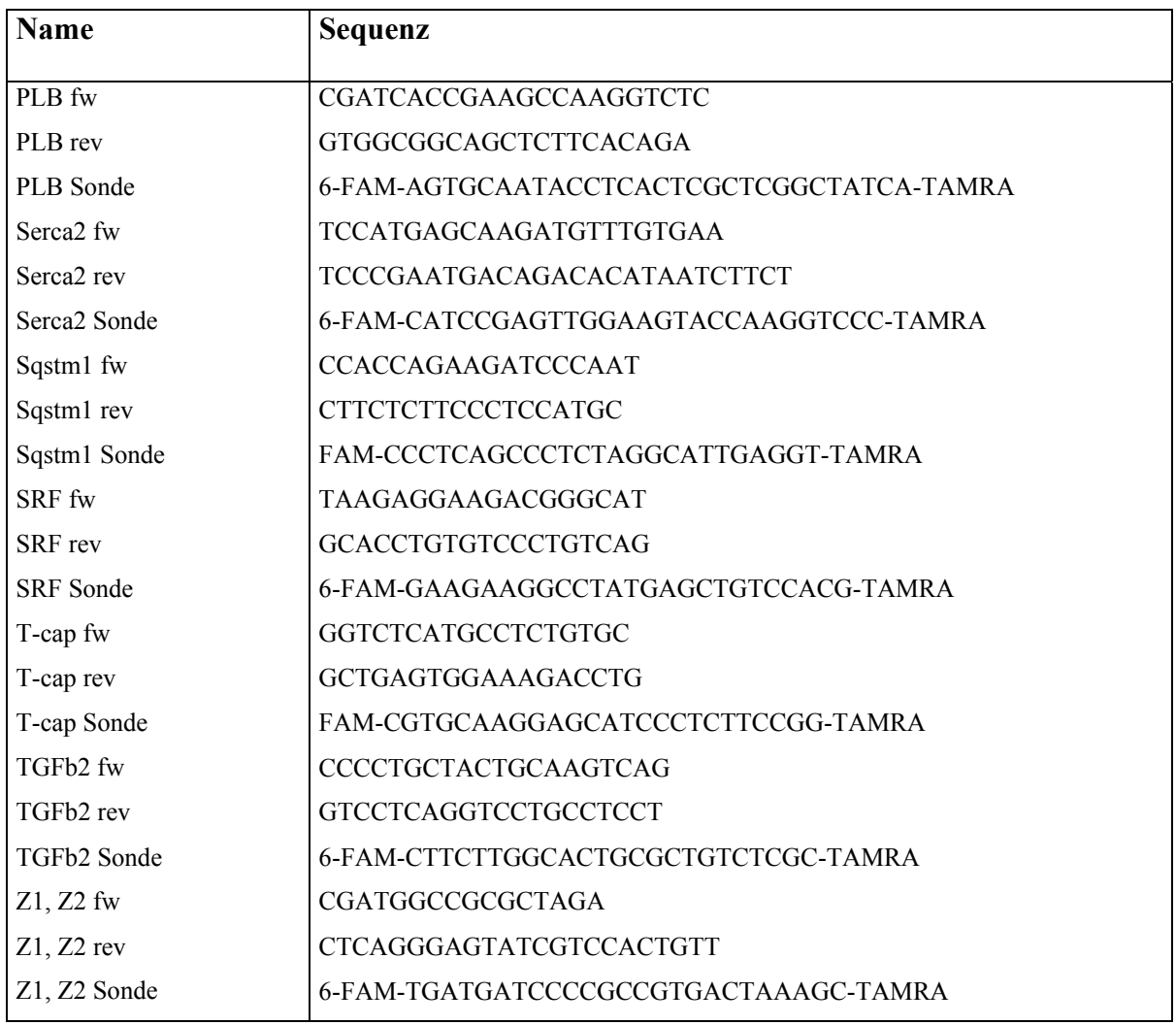

# **2.1.6 Bakterien und Hefestämme**

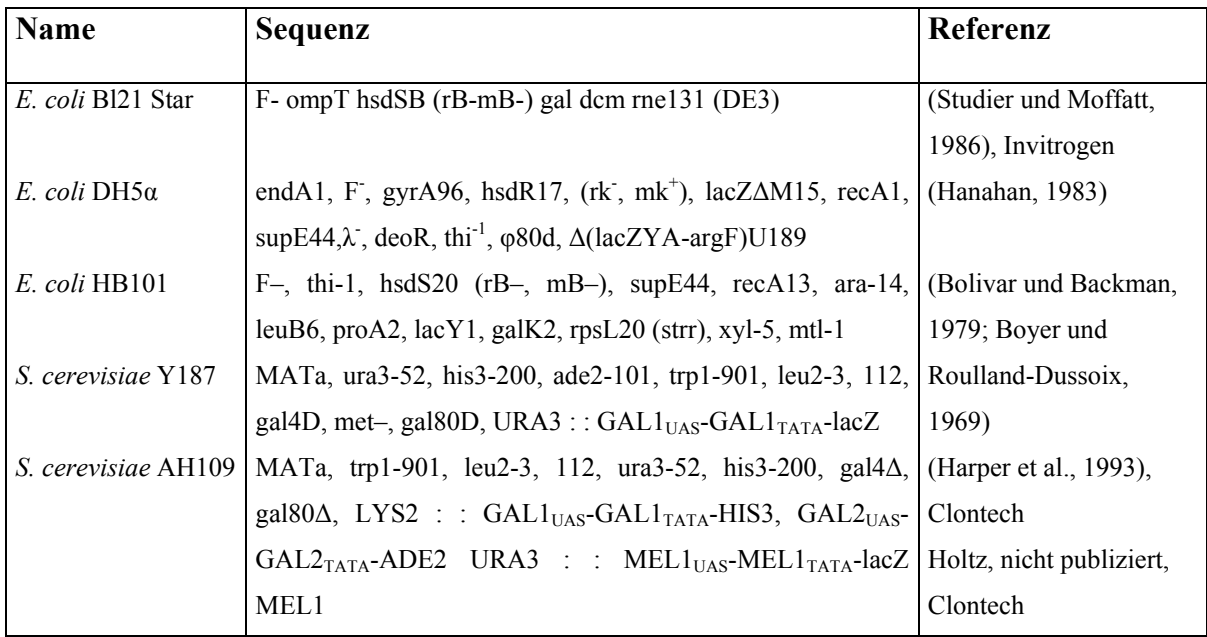

# **2.1.7 Vektoren**

pGemTeasy (Invitrogen), pGex4T1 (GE Healthcare), pCGT7 (Javier F. Caceres, Western General Hospital, Edinburgh), pGBK (BD Bioscience)

# **2.2 Methoden**

# **2.2.1 Tierexperimentelle Praxis**

Die verwendeten Tiere stammten aus eigener Zucht und wurden in der tierexperimentellen Einrichtung des Max-Delbrück-Centrums Berlin in IVC-Käfigen (individually ventilated cages) gehalten. Sie erhielten unbegrenzten Zugang zu Wasser und Futter und hatten ein 12 h Tag/Nacht Rhythmus. Die Versuche wurden gemäß der Richtlinien der europäischen Union durchgeführt und von der deutschen Tierschutzbehörde genehmigt.

# **2.2.2 Klonierungen**

Bei Klonierungen wurde nach den Protokollen von (Sambrook und Russell, 2001) verfahren.

# **2.2.3 Genotypisierung der Titinkinaseregion- und Mdm-KO-Tiere**

Für die Genotypisierung der Titinkinaseregion- und Mdm-KO-Tiere wurde ein kleines Stück vom Mausohr mit 48 µl Embryolysispuffer + 2 µl Proteinase K (10 µg/ml) ÜN bei 52°C verdaut. Es folgte eine Inkubation für 10 min bei 95°C und Zugabe von 200 µl ddH2O. Für die PCR wurden die unter 2.1.4 aufgelisteten Oligonukleotide und die folgenden PCR-Programme und Pipettierschemata verwendet.

#### **Embryolysispuffer**

50 mM KCl  $3 \text{ mM } MgCl<sub>2</sub>$ 10 mM Tris pH 8,9 0,01 % Gelatine 0,45 % NP-40 0,45 % Tween-20

#### **PCR Cre (400 bp)**

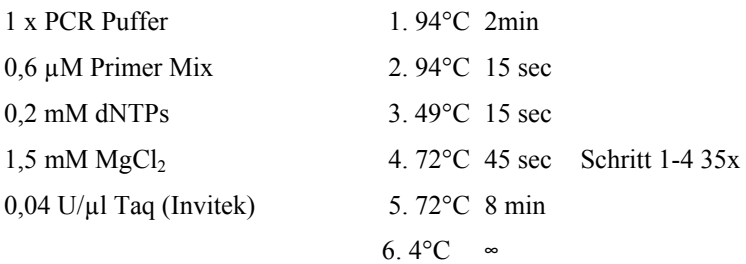

#### **PCR Lox (WT 200bp, KO 300 bp)**

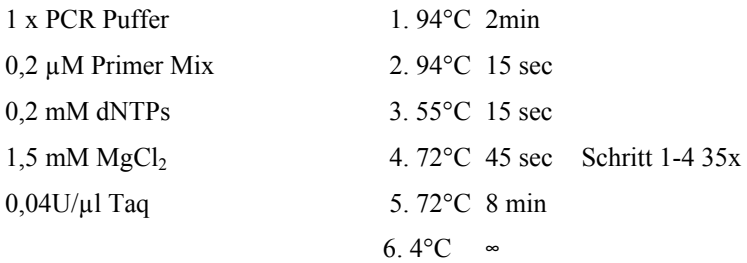

#### PCR Mdm (WT 939bp, KO 513bp) Glitschier Puffer

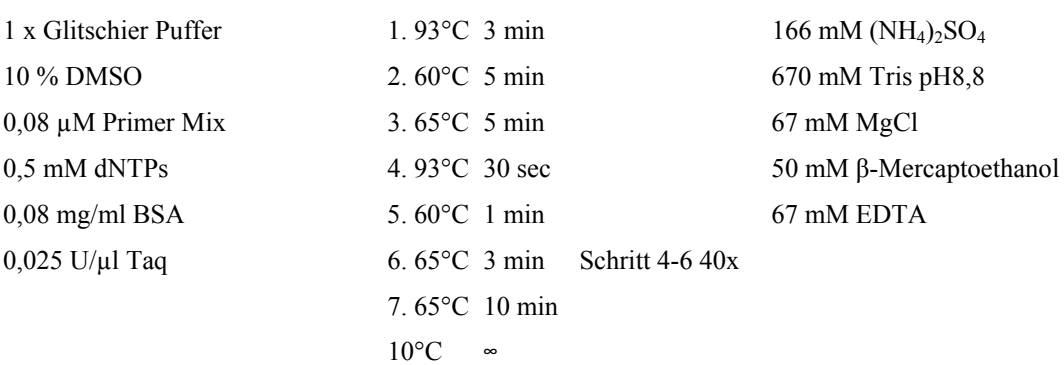

# **2.2.4 SDS-Gelelektrophorese**

Für die Western-Blots wurden 2D-Gelproben (2.2.8.1), Titingelproben (2.2.7.1) oder Proben, die mit SDS-Puffer aufgeschlossen wurden, verwendet. Dazu wurde das Gewebe in flüssigen Stickstoff mit Mörser und Pistill zerkleinert und mit dem 10-fachen Volumen SDS-Puffer aufgenommen. Anschließend wurde das Lysat mit Ultraschall (50 % power und pulse, 2 min) aufgeschlossen und die Zelltrümmer bei 12 000 rpm und 4°C für 10 min abzentrifugiert. Der Überstand wurde bei -80°C gelagert. Es wurden jeweils 50 µg Proteinlysat mit 4-fachen Laemmlipuffer versetzt, 5 min bei 95°C inkubiert und auf ein 12 %iges SDS-Gel aufgetragen. Die Elektrophorese erfolgte mit der Hoefer Small gel unit (GE-Healthcare) 30 min bei 80 V und 2 h bei 120 V. Als Laufpuffer wurde 1x SDS-Gelpuffer (s. 2.2.6.3) verwendet.

Anschließend wurden die Gele mit Coomassie Brilliant Blue (GE-Healthcare, nach Anleitung des Herstellers) gefärbt oder geblottet.

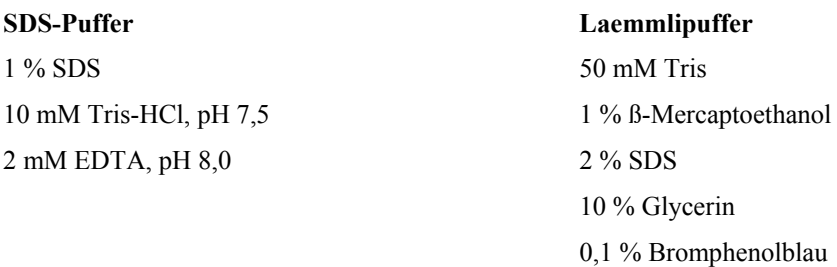

# **2.2.5 Proteinbestimmung**

Die Proteinkonzentration wurde mit der Amidoschwarz-Methode von Schaffner und Weissmann (Schaffner und Weissmann, 1973) oder mit Bradfordlösung (Roth) anhand der Herstellerangaben bestimmt.

# **2.2.6 Western Blot**

Nach der SDS-PAGE wurden die Gele 1 h bei 70 V und 2 h bei 30 V auf Hybond-C-Membranen (GE-Healthcare) geblottet (Mini Trans.Blot Cell, Biorad). Anschließend wurde die Transfereffizienz mit einer reversiblen Ponceau-S-Färbung überprüft und die Färbung mit PBS-Tween wieder entfernt. Unspezifische Bindungsstellen auf der Membran wurden mit PBS-Tween + 5 % Milchpulver ÜN bei 4°C blockiert. Anschließend wurde die Membran 2 h mit dem primären Antikörper in PBS + 5 % Milchpulver bei RT inkubiert und 3 x 15 min mit PBS-Tween gewaschen. Es folgte eine zweite Inkubation mit dem sekundären Antikörper für 1h bei RT. Anschließend wurde die Membran noch mal 2 x 15 min mit PBS-Tween und 1 x 15 min mit PBS gewaschen. Jeweils 0,75 ml Lösung A und B vom Supersignal Kit (Pierce) wurden zusammenpipettiert und 2 min auf der Membran inkubiert. Anschließend erfolgte die Detektion des Lichtsignals mit der LAS1000 Kamera von Fujifilm.

PBS-Tween **PBS-Tween**  $137 \text{ mM NaCl}$  PBS + 0.1 % Tween 2,7 mM KCl 4,3 mM  $Na<sub>2</sub>HPO<sub>4</sub>$  x 2 H<sub>2</sub>O  $1,4$  mM  $KH_2PO_4$ 

# **2.2.7 Titin Agarose Gels**

# **2.2.7.1 Probenaufbereitung**

Die Mäuse wurden durch zervikale Dislokation getötet und das Herz entnommen. Das Gewebe wurde mit flüssigen Stickstoff zerkleinert und mit den 40-fachen Volumen Titin-Lysispuffer aufgenommen. Anschließend wurde die Proben bei 4°C und 12 000 rpm für 10 min abzentrifugiert und bei -80°C gelagert oder weiterverwendet.

#### **Titin-Lysispuffer**

8 M Harnstoff 2 M Thioharnstoff 3 % SDS 1 % PMSF 0,03 % Bromphenolblau 75 mM DTT 0,05 M Tris/HCl pH 6,8

# **2.2.7.2 Gelelektrophorese**

Die Proben wurden 10 min bei 60°C erhitzt, 5 min bei RT und12 000 rpm abzentrifugiert und anschließend auf ein 1 %iges Agarose-SDS-Gel aufgetragen. Zum Laufpuffer in der oberen Kammer wurden zusätzlich 10 mM Mercaptoethanol hinzugefügt. Die Elektrophorese erfolgte bei 15 mA und 8°C für 5 h mit der Hoefer SE 600 gel unit (GE-Healthcare).

#### **Agarose-SDS-Gellösung Laufpuffer**

1 % Sea Kem Gold Agarose (Biowhittaker, Walkersville, MD) 50 mM Tris-Base 30 % Glycerin 0,384 M Glycin 50 mM Tris-Base 0.1 % SDS 0,384 M Glycin 0,1 % SDS

# **2.2.7.3 Färbung**

Die Gele wurden nach der Elektrophorese für mindestens 1 h fixiert und dann bei 37°C ÜN getrocknet. Anschließend wurden die Gele mit Silber (Warren et al., 2003) oder mit Colloidal Coomassie Blue (CBB, GE-Healzhcare, nach Herstellerangaben) gefärbt und mit der Camilla Kamera (Raytest) gescannt.

**Fixierer**  50 % Methanol 12 % Essigsäure 5 % Glycerin

# **2.2.8 2D-Gelelektrophorese**

# **2.2.8.1 Probenaufschluß**

Die Mäuse wurden durch zervikale Dislokation getötet und Herz und Quadriceps entnommen. Das Gewebe wurde mit flüssigen Stickstoff zerkleinert und mit den 4-fachen Volumen 2D-Lysispuffer aufgenommen. Nach einem Ultraschallaufschluß (50 % power und pulse, 2 min) wurden die Zelltrümmer bei 50 000 rpm für 30 min bei 4°C abzentrifugiert. Anschließend wurden die Proben aliquotiert und bei -80°C gelagert oder rehydratisiert.

#### **2D-Lysispuffer**  8 M Harnstoff

2 M Thioharnstoff 4 % CHAPS 1 mM PMSF 10 mM DTT 100 nM Calyculin A

# **2.2.8.2 Rehydratisierung und 1. Dimension**

Für die 2D-Gelelektrophorese wurden IPG Streifen mit einem pH-Gradienten von 3-10 (GE-Healthcare) verwendet. Die Streifen wurden ÜN bei RT in 340 µl Rehydratisierungslösung rehydratisiert. 125 µg Proteinlysat für Coomassie- und Sypro Ruby-Färbungen bzw. 25 µg Proteinlysat für Silberfärbungen wurden mit Rehydratisierungslösung auf ein Gesamtvolumen von 50 µl aufgefüllt und mittels Cuploading auf die IPG-Streifen aufgetragen. Die Streifen wurden dann mit DryStrip Cover Fluid (GE-Healthcare ) bei 20°C auf der MultiphorII (GE-Healthcare) mit folgendem Profil isoelektrisch fokussiert: 1. Gradient 300 V, 30 min; 2.

konstant 300 V, 30 min; 3. Gradient 500 V, 1 h; 4. konstant 500 V, 1 h; 5. Gradient 3500 V, 1,5 h; 6. konstant 3500 V, 4,5 h-6,5 h. Nach der Fokussierung wurden die Streifen bei -20°C gelagert oder für die SDS-PAGE weiterverwendet.

#### **Rehydratisierungslösung**

8 M Harnstoff 2 M Thioharnstoff 2 % CHAPS 0,5 % Pharmalyte 10 mM DTT 12 µl/1 ml Puffer DeStreak-Reagent (GE-Healthcare) 0,03 % Bromphenolblau vor Gebrauch DeStreak Reagent, Bromphenolblau und Pharmalyte zugeben

#### **2.2.8.3 2. Dimension**

Vor der SDS-PAGE wurden die Streifen in 10 ml Äquilibrierungspuffer A für 15 min bei RT inkubiert. Anschließend erfolgte eine zweite Äquilibrierung für 15 min bei RT in 10 ml Äquilibrierungspuffer B. Die Streifen wurden dann auf die SDS-Gele (T=12,5 %; C=2,6 %) gelegt und mit 0,5 %iger Agarose überschichtet. Als Laufpuffer wurden 1 x SDS-Puffer für die untere Kammer und 2 x SDS-Puffer für die obere Kammer verwendet. Die Elektrophorese erfolgte bei 2 W/Gel für 30 min und 15 W/Gel für 5,5 h bei 16°C mit der Eltan Dalt Twelve Electrophoresis Unit von GE-Healthcare.

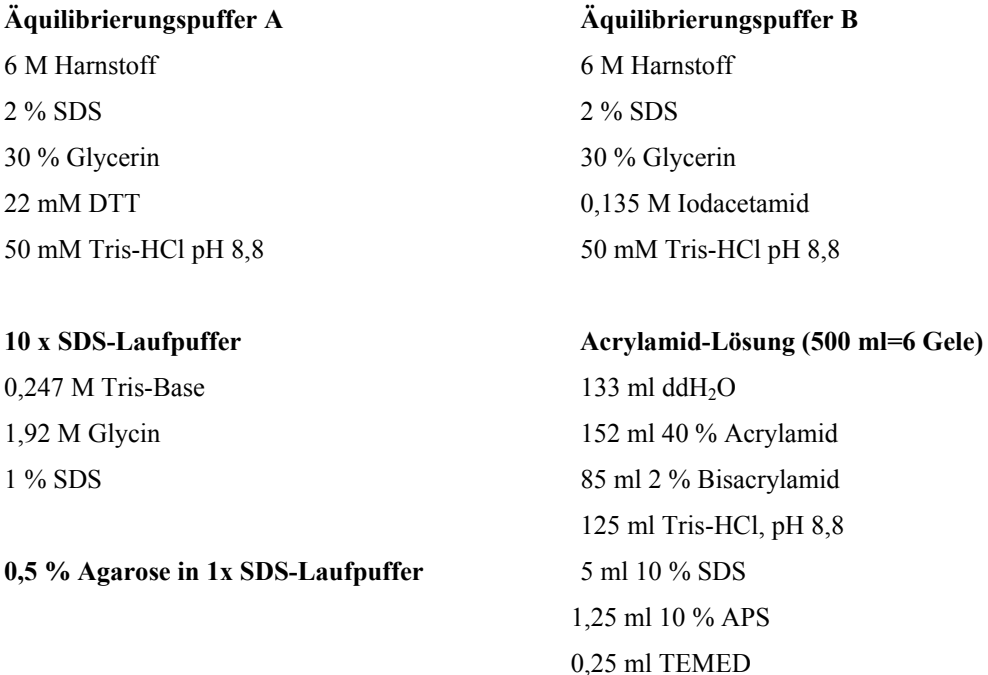

#### **2.2.8.4 Färbungen**

Die Gele wurden mit CBB (GE-Healthcare, nach Anleitung des Herstellers), Sypro Ruby (Biorad, nach Anleitung des Herstellers) oder Silber (Bloom und Goodpasture, 1976) gefärbt und mit der Camilla Kamera (Raytest) gescannt.

#### **2.2.8.5 Analyse der Gele**

Die Gele wurden mit Hilfe der Delta2D Software (Decodon) nach einem Protokoll von (Bernhardt et al., 1999) analysiert. Dabei wurden die % Vol Werte jedes Proteinspots in den Knockout- und Kontrollgelen gemittelt und der Quotient aus Mittelwert % Vol KO/Mittelwert % Vol Kontrolle für jeden Spot berechnet. Die daraus resultierenden Ratio-Werte wurden anschließend gefiltert, um nur die im KO vermindert synthetisierten Proteine (Ratio<0,5) und die im KO vermehrt synthetisierten Proteine (Ratio>1,5) zu erhalten. Zusätzlich wurden alle schwachen Proteinspots herausgefiltert, die einen % Vol-Mittelwert unter 0,03 in den KOund Kontrollgelen hatten. Alle Proteinspots, die im Ttest einen P-Wert<0,1 aufwiesen, wurden als signifikant angesehen.

#### **2.2.8.6 Massenspektrometrie**

Die Proteinspots wurden aus CBB- und Sypro Ruby gefärbten Gelen ausgeschnitten und mit der Ettan Spot Handling Workstation (GE-Healthcare) nach einem modifizierten Standardprotokoll (Eymann et al., 2004) mit Trypsin verdaut. Für die Peptidmassenbestimmung wurde der Proteome Analyzer 4700 (Applied Biosystems, Foster City, CA, USA) verwendet. Die Peptidsequenzen wurden anschließend mit der "in house"-Mascot-Datenbank für Mus Musculus identifiziert (www.matrixscience.com).

# **2.2.9 Nachweis von modifizierten Thiolgruppen in Cysteinen**

Herz- und Quadricepsgewebe von 34 Tage alten Titinkinaseregion-KO- und WT-Tieren wurde entnommen und in 4°C kaltem Waschpuffer gespült. Anschließend wurde das Gewebe in flüssigen Stickstoff mit Mörser und Pistill zerkleinert und in ein Eppendorfgefäß überführt. Das Gewebepulver wurde im Dunkeln mit 500 µl Lösung A + 100 mM Iodacetamid aufgenommen und mit Ultraschall für 2 min bei 50 % power und pulse aufgeschlossen. Anschließend wurde der pH überprüft (pH 8) und gegebenenfalls mit Tris (pH 8)

gegentitriert. Das Lysat wurde 30 min bei RT im Dunkeln inkubiert und dann bei 12 000 rpm und 4°C für 10 min zentrifugiert. Der Überstand wurde mit dem 4-fachen Vol Aceton für 15 min bei RT inkubiert, bei RT und 12 000 rpm für 10 min zentrifugiert und das Peller 2 x mit Aceton gewaschen. Anschließend wurde das Pellet getrocknet und in 500 µl Lösung A resuspendiert. Nach einer Inkubation im Schüttler bei RT für 30 min wurde erneut zentrifugiert und der Überstand bei -80°C gelagert oder direkt weiterverwendet. Die Markierung mit dem Fluoreszenzfarbstoff und die Auftrennung der Proteine mittels 2D-Gelelektrophorese erfolgte nach dem Protokoll von Hochgraefe (Hochgrafe et al., 2005).

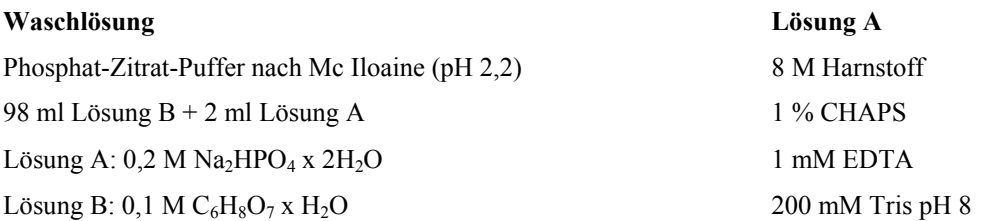

# **2.2.10 EMSA**

#### **2.2.10.1 Herstellung von Kernextrakten**

Herz- und Quadriceps von 20 Tage alten Titinkinaseregion -KO-Mäusen wurde entnommen und sofort in flüssigen Stickstoff überführt und mit Mörser und Pistill zerkleinert. Anschließend wurde das Gewebepulver in ein 2 ml Eppi überführt, mit 1,5 ml Puffer A versetzt und bei 4000 rpm und 4°C für 5 min abzentrifugiert. Das Pellet wurde mit dem 4 fachen Vol Puffer B resuspendiert und 5 min auf Eis inkubiert. Anschließend wurden 1 µl 10 %iges NP-40 zu 100 µl Puffer A gegeben, 3 sec gevortext, 2 min auf Eis inkubiert und 5 min bei 4°C und 4000 rpm zentrifugiert. Das Pellet wurde mit 1,5 Vol Puffer C resuspendiert, 30 min bei 4°C geschüttelt, mit 1/10 Vol NP-40 versetzt und weitere 15 min bei 4°C inkubiert. Nach dem zentrifugieren bei 12 000 rpm und 4°C für 10 min wurde der Überstand 10 x mit einer 25 x G Kanüle aufgezogen und erneut zentrifugiert. Der Überstand wurde direkt weiterverwendet oder bei -80°C gelagert. Als Positivkontrolle wurden Kardiomyozyten verwendet, die 15 min bzw. 30 min lang mit 10 ng/ml TNF-alpha behandelt wurden und anschließend wie oben bereits beschrieben aufgeschlossen wurden.

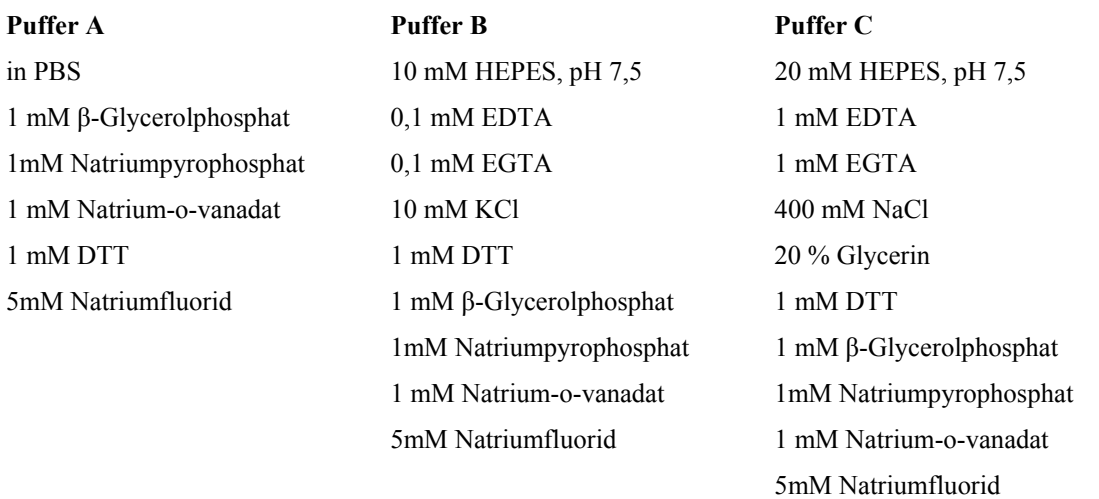

vor Gebrauch wurde zu jedem Puffer 1 Tablette Protease-Inhibitor-Cocktail (Mini Complete, Roche) / 10 ml Puffer hinzugegeben

# **2.2.10.2 Präparation des Gels und der H-2k NF-κB Sonde**

Für 50 ml Gellösung wurden: 10 ml 30 % Acrylamid/Bisacrylamidlösung

 44 ml ddH2O 6 ml 10 x TBE 450 µl APS 45 µl TEMED

zusammen pipettiert, das Gel gegossen und bis zur Verwendung bei 4°C gelagert.

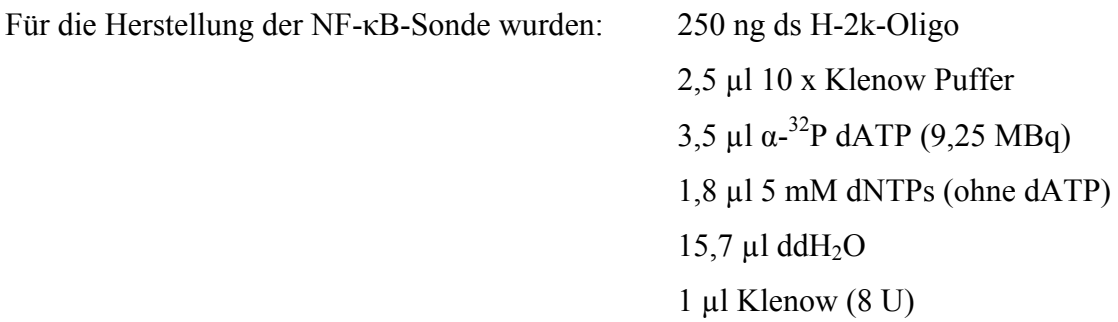

zusammen pipettiert, bei 37°C für 30 min inkubiert und anschließend über eine Quiaquick Säule (Quiagen) nach Herstellerangaben aufgereinigt. Die Einbaurate sollte ungefähr 100 000 cpm/µl Sonde betragen.

#### **2.2.10.3 Electrophoretic Mobility Shift Assay**

5 µg Kernlysat wurden mit: 10 µl 2 x Probenpuffer 1 ml poly-dIdC (2 mg/ml Roche) 1 µl BSA (10 mg/ml) 1 µl DTT (100 mM) 20 000 cpm der radioaktiven NF-κB-Sonde  $x \text{ ddH}_2O \text{ (Endvolume: } 20 \text{ µl)}$ 

versetzt und 30 min bei RT inkubiert. In der Zwischenzeit wurde das Acrylamidgel in die Laufkammer überführt und diese mit 1 x TBE gefüllt. Es folgte ein Vorlauf des Gels bei 26 mA für 30 min ohne Proben. Anschließend wurden die Proben auf das Gel geladen. Als Laufmarker wurde in einer Geltasche 5 µl Bromphenolblaulösung pipettiert. Die Proben wurden dann bei 26 mA für 2 h elektrophoretisch aufgetrennt. Anschließend wurde das Gel auf Whatmanpapier für 1 h bei 80°C getrocknet und 24 h bei RT in einem Phosphoimager-Screen exponiert. Die Detektion erfolgte mit dem Fujiscanner 3500 und der Basreader- bzw. Aida Software von Raytest.

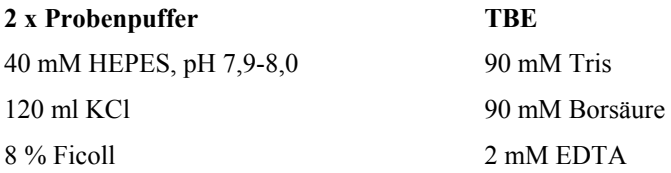

# **2.2.11 Immunfärbung von Kryoschnitten**

Die Mäuse wurden durch zervikale Dislokation getötet und Herz und Quadriceps entnommen. Das Gewebe wurde ÜN mit 4 % PFA (für Antikörperfärbung) bei 4°C fixiert. Anschließend erfolgte eine Dehydratisierung mit 30 % Saccharose bei RT für 6 h. Das Gewebe wurde dann mit Tissue Tek O.C.T (Vogel) eingebettet und am Cryocut 3000 (Leica) bei -23 °C 5 µm dick geschnitten und auf APES-beschichtete Objektträger übertragen. Die Kryoschnitte wurden anschließend bei -20°C gelagert.

Für die Immunfärbung wurden die Kryoschnitte 1 h bei 37°C getrocknet und dann für 15 min mit 2 % PFA in PBS-Azide (0,02 %) pH 7,4 fixiert. Nachdem die Schnitte zweimal für 5 min mit PBS-Azide gewaschen wurden, erfolgte die Permeabilisierung und Blockierung für 1 h bei RT. Anschließend erfolgten erneut zwei Waschschritte für 15 min mit PBS-Azide und Inkubation bei 4°C ÜN mit den primären Antikörpern. Die Schnitte wurden dann 6 x 10 min

bei RT mit PBS-Azide gewaschen und anschließend mit den sekundären Antikörpern für 2 h bei 4°C und 1 h bei RT inkubiert. Nicht gebundener sekundärer Antikörper wurde 6 x 10 min bei RT mit PBS-Azide weggewaschen und die Kerne 30 min mit DAPI gefärbt. Anschließend wurden die Präparate 2 x 5 min mit PBS-Azide und 3 x 1 min mit ddH2O gewaschen und mit Fluorescence Mounting Medium (DakoCytomation) eingedeckelt. Die Analyse der Schnitte erfolgte mit der Software LSM 5 Image Browser (Zeiss) und Photoshop (Adobe) am konfokalen Lasermikroskop (Zeiss, LSM 5 Pascal Version 3.0 SP2).

#### **Permeabilisierung/Blockierung**

10 % Goatserum 0,3 % Triton X-100 0,2 % BSA in PBS

# **2.2.12 Elektronenmikroskopie**

Die 5 bzw. 10 Tage alten Titinkinaseregion-KO-Mäuse wurden mit Ether getötet und anschließend mit 4 %iger PFA-Lösung perfundiert. Herz und Quadriceps wurden entnommen und in 2,5 % Glutardialdehyd in PBS bis zu 5 Tage bei 4°C fixiert. Das Gewebe wurde dann mit 1 %  $OsO<sub>4</sub>$  für 2 h nachfixiert, mit Ethanol und Propylenoxid dehydriert und in Poly/Bed<sup>R</sup> 812 (Polysciences, Inc., Eppelheim) eingebettet. Die ultradünnen Schnitte (70 nm) wurden anschließend mit Uranylacetat und Bleicitrat kontrastiert. Die Analyse der Schnitte erfolgte mit dem Zeiss 910 Elektronenmikroskop und der CCD Kamera von Proscan.

**PFA-Lösung 6.2 M Phosphatpuffer** 4 % Paraformaldehyd  $0,2 \text{ M } \text{KH}_{2}\text{PO}_{4}$ 1,25 % Glutardialdehyd (EM-grade) 0,2 M Na<sub>2</sub>HPO<sub>4</sub> x 2 H<sub>2</sub>O 0,08 % Phosphatpuffer

# **2.2.13 Apoptosebestimmung**

Für die Apoptosebestimmung wurde der "In Situ Cell death detection kit, Fluorescein" von Roche verwendet und nach den Herstellerangaben verfahren.

# **2.2.14 Real Time PCR**

#### **2.2.14.1 RNA-Isolierung aus Mäuseherzen**

100 mg Gewebe wurde in 1 ml Trizol überführt und 3 x 20 sec mit einem Ultra-Turrax T-8 (Ika-Werk) homogenisiert. Anschließend wurden 0,2 ml Chloroform zum Lysat gegeben, 5 min bei RT geschüttelt und 10 min bei 12 000 rpm und 4°C zentrifugiert. Die obere Phase wurde in ein neues Eppi überführt, mit 0,5 ml Isopropanol versetzt und 10 min bei RT inkubiert. Es erfolgte eine erneute Zentrifugation bei 4°C und 12 000 rpm für 10 min. Das Pellet wurde in 1 ml 75 % Ethanol gewaschen und 10 min bei 7500 rpm und 4°C zentrifugiert. Anschließend wurde das Pellet bei RT getrocknet und in nukleasefreiem Wasser gelöst. Die RNA-Konzentration wurde bei 260 und 280 nm in einem Spektrophotometer bestimmt.

#### **2.2.14.2 RNA Aufreinigung**

Die RNA wurde für 20 min bei 37°C mit DNase (2 U, Ambion) behandelt und anschließend mit dem RNA Easy Kit von Quiagen nach Herstellerangaben aufgereinigt. Es erfolgte erneut eine Konzentrationsbestimmung. Die Qualität der RNA wurde anschließend in einem 1,2 % Formamidgel überprüft. Dabei wurde nach den Angaben des RNA Easy Kits von Quiagen verfahren.

# **2.2.14.3 cDNA-Synthese**

Für die Synthese von cDNA aus RNA wurde der Thermoscript first strand cDNA Synthese Kit von (Invitrogen) verwendet und nach Herstellerangaben verfahren.

#### **2.2.14.4 RT-PCR**

Für die Real Time PCR wurde der qPCR Master Mix Plus Kit (Eurogentec) verwendet und nach Herstellerangaben verfahren. Die PCR erfolgte bei:

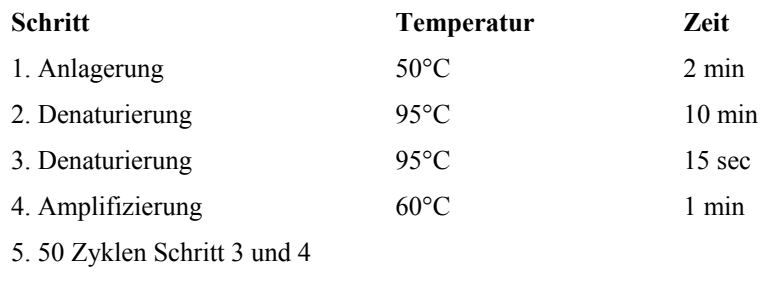

6. Lagerung bei 4°C

Die Daten wurden mit dem Sequence Detection System 1.2 von Applied Biosystem ausgewertet. Die dabei verwendete CT-Methode ist im Handbuch 2 des ABI PRISM 7700 Sequence Detection System beschrieben.

# **2.2.15 Tamoxifenbehandlung**

Für die Tamoxifeninjektionen der induzierbaren Titinkinaseregion-KO-Mäuse wurden 100 mg Tamoxifen in 0,6 ml absolutem Ethanol aufgelöst, mit 9,4 ml Erdnußöl versetzt und gut durchmischt. Anschließend wurde die Lösung aliquotiert und bei -20°C gelagert (Kuhbandner et al., 2000). Für die Versuche wurden nur männliche 6-8 Wochen alte Tiere verwendet, wobei 30 mg Tamoxifen/kg Körpergewicht oder nur Lösungsmittel (Kontrolle) intraperitonal einmal 5 Tage oder zweimal 5 Tage, mit zwei Tagen Pause dazwischen, injiziert wurden. 5, 10, 30, 65 oder 80 Tage nach der letzten Injektion wurde das Herz entnommen und für weitere Versuche aufgearbeitet.

# **2.2.16 Versuche an isolierten Herzen**

Den Tamoxifen- und Lösungsmittel-behandelten Titinkinaseregion-KO-Tieren wurde 60 mg/kg Pentobarbiton zur Betäubung und 1000 IU/kg Heparin zur Blutverdünnung intraperitonal injiziert. Anschließend wurde das Herz entnommen und über die Aorta mit Krebslösung (Tobias et al., 1995) bei konstantem Druck (80 mm Hg) und 37°C perfundiert. Dann erfolgte die Insertion eines mit entgastem Wasser gefüllten Latexballons in den linken Ventrikel (LV). Über ein Mikromanometer im Latexballon wurde der Druck gemessen. Das Herz wurde während des Versuchs in einem Intervall von 200 ms mit Elektroden stimuliert. Nach Veränderung des Füllvolumens von 17 bis 28 µl im Ballon, wurde der Druck im linken Ventrikel, 30 sec nachdem das Herz wieder gleichmäßig schlug, gemessen. Dabei wurde zwischen passivem Druck  $(P_p)$  (niedrigster Druck während der Diastole), systolischem Druck

 $(P_s)$  (höchster Druck während der Systole) und entwickeltem Druck  $(P_d)$   $(P_s-P_p)$ unterschieden. Die Druckmessung erfolgte unter normalen Bedingungen und 5 min nach adrenerger Stimulation mit Dobutamin (0,2 µM) oder adrenerger Blockade mit Propanolol (0,1  $\mu$ M). Außerdem wurde der inotrope Effekt von hohen Ca<sup>2+</sup> Konzentrationen (3,5 mM) auf den linken Ventrikel getestet. Für die Berechnung des Wandstresses σ wurde folgende Gleichung verwendet:  $\sigma = P/[(LV_w/1.05V + 1)^{2/3} - 1)]$ , wobei  $V_w$  dem Gewicht des linken Ventrikels und V dem Volumen des Ballons entspricht (MacGowan et al., 2004). Die kontraktilen Eigenschaften der KO- und Kontrollherzen wurden jeweils unter hohen Volumen (1.4x Vequ) verglichen (Peng, 2007).

# **2.2.17 Spannungsmessung einzelner Myofibrillen**

Linksventrikuläre Muskelfasern wurden von Lösungsmittel- und Tamoxifen- behandelten Tieren (30 Tage nach zwei Injektionswochen) entnommen und ÜN in Relaxierungslösung + 1 % Triton X-100 bei 4°C inkubiert. Die membranfreien Fasern wurden anschließend mit Relaxierungslösung gewaschen und in einer Apparatur zur Messung der Kraftentwicklung (Force Transducer, Sensor One Technologies Corporation) eingespannt. Die Messungen erfolgten bei 20-22°C und einer Sarkomerlänge von 2 µm, die durch Laserdiffraktion bestimmt wurden (Granzier und Irving, 1995). Die Kraftentwicklung der Muskelfasern wurde in Abhängigkeit steigender  $Ca^{2+}$  Konzentrationen untersucht und anschließend unter Einbeziehung der Querschnittsfläche des Muskels zur Spannung umgewandelt (Wu et al., 2000). Die relative Spannung ergab sich aus = $[Ca^{2+}]nH/(K+[Ca^{2+}]nH)$ , wobei nH der Hillkoefizient ist. Der partielle Druck von Calcium pCa50 wurde durch –(logK)/nH bestimmt.

#### **Relaxierungslösung**

40 mM Imidazol 10 mM EGTA 6,4 mM MgAc 5,9 mM NaATP 5 mM NaN3 80 mM Kaliumproprionat 10 mM Creatinphosphat 1 mM DTT pH 7.0 einstellen 0,04 mM Leupeptin und 0,5 mM PMSF hinzufügen

# **2.2.18 Serca2 Aktivitätsbestimmung**

Für die Serca2 Aktivitätsbestimmung wurden die Herzen der induzierbaren Titinkinaseregion-KO und Kontroll-Tiere entnommen, gewogen und sofort in flüssigen Stickstoff weggefroren. Anschließend erfolgte die Homogenisierung mit dem Ultra-Turrax T-8 (Ika-Werk) für 5 x 10 sec auf Eis in Lysispuffer (0,033 Vol/100 mg Gewebe). Das Herzlysat wurde dann gefiltert, aliquotiert und bis zur Messung bei -80°C gelagert.

Für den Oxalat-stimulierten 45Ca-Einbau in den sarkopasmatischen Vesikel wurden 2 µl Proteinkinaseinhibitor (Calbiochem) in ein Plastikröhrchen vorgelegt und mit 200 µl Imidazolpuffer (enthält  ${}^{45}$ Ca) versetzt. Der Ansatz wurde für 2 min bei 37°C im WB vorgewärmt dann mit 10 µl des Homogenats (3 mg/ml) versetzt und erneut 2 min inkubiert. Anschließend wurde ein 0,45 µm Rundfilter (Milipore) auf eine Saugflasche gesetzt, 100 µl der Probe auf den Filter pippetiert und dann 2x mit 3 ml Waschpuffer gewaschen. Der Filter wurde kurz getrocknet, in ein Szintillationsgefäß überführt und 30-60 min lang bei 50-60°C inkubiert. Anschließend wurden 10 ml Szintillationsflüssigkeit über den Filter gegeben und jede Probe im Counter (Beckman) 2 min lang gemessen.

Die Serca Aktivitätsbestimmmung erfolgte bei 0,346 µmol/l und 3,68 µmol/l freies <sup>45</sup>Ca, wobei jede Probe jeweils doppelt bestimmt wurde. Zusätzlich wurde ein dritter Ansatz mit 3,68 µmol/l freies  ${}^{45}Ca + 20$  µmol Rutheniumrot pipettiert. Rutheniumrot verringert den Efflux von  $Ca^{2+}$  aus dem sarkoplasmatischen Vesikel durch Inhibierung des Ryanodinrezeptors, wodurch mehr 45Ca in den Vesikel eingebaut wird.

Nach der Messung wurden je 5 µl Probenlösung aus ca. 8 Ansätzen entnommen, auf ein trockenes Filterpapier pipettiert und ebenfalls im Counter gemessen. Die daraus resultierenden dots per minute (DPM) wurden anschließend gemittelt und die DPM/nmol Calcium berechnet (für den Standard). Die nmol Ca / mg Protein für die drei Reaktionsansätze ergaben sich aus den Mittelwerten der Doppelbestimmungen jeder Probe \* 1000 / Standard / µg Protein pro Filter (15 µg).

0,25 M Saccharose 40 mM Imidazol pH 7,0 10 mM Histidin 100 mM KCl  $50 \text{ mM } \text{NaH}_2\text{PO}_4$  1 mM EGTA 10 mM NaF 1 mM EDTA mit Tris auf pH 7,4 einstellen 0,3 mM PMSF und 0,5 mM DTT frisch dazugeben

**Lysispuffer Waschpuffer** 

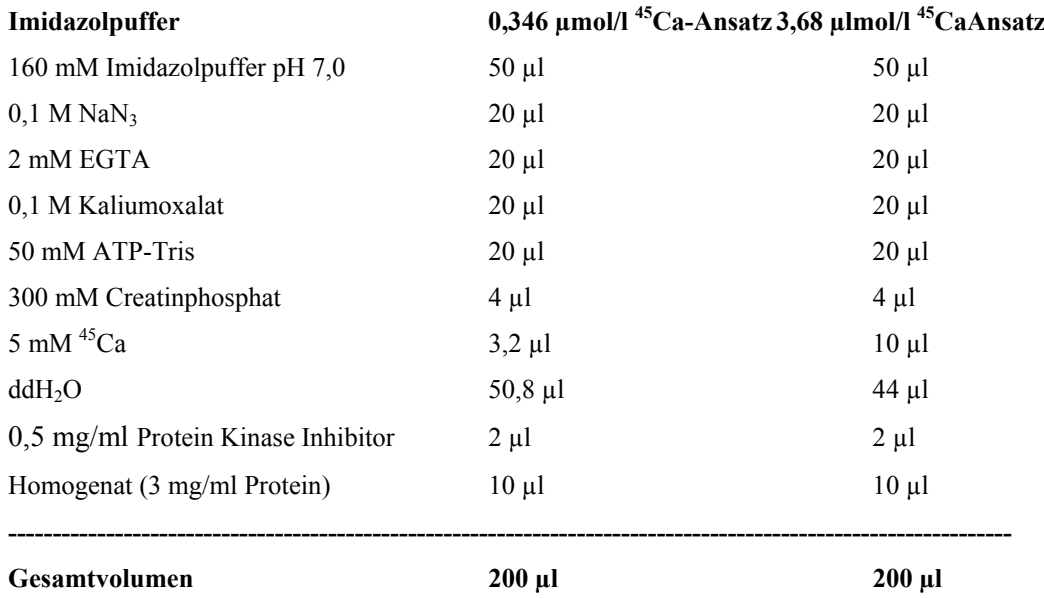

# **Pipettierschema für die Serca-Aktivitätsmessung**

Bei der Messung mit Rutheniumrot wurde zum 10 µl <sup>45</sup>Ca-Ansatz zusätzlich 10 µl Rutheniumrot (SERVA, Endkonzentration: 0,4 mM) pipettiert und der Ansatz 2 min bei 37°C im WB vorgewärmt bevor das Homogenat dazugegeben wurde.

# **2.2.19 Y2H-Screen**

#### **2.2.19.1 Klonierung der mutierten katalytischen Domäne der Titinkinase**

Für den Y2H-Screen wurden die katalytische Domäne von Titin und eine mutierte Form als Köderproteine verwendet. Strukturanalysen der Titinkinase zeigten, daß die Aktivierung der Kinase über den Tyrosinrest Y170 in der P+1 Schleife erfolgt. Die Mutation dieses Tyrosinrestes Y170 zu Glutamat E170 verhindert die Inaktivierung und täuscht die Phosphorylierung der katalytischen Domäne vor. Für den Basenaustausch wurde der Strategene Mutagenesis Kit verwendet, wobei jeweils die erste und die dritte Base des Tyrosintripletts TAT zu GAG mutiert wurde. Anschließend wurde sowohl das mutierte, als auch das unmutierte Plasmid pGBK-cdmut bzw. pGBK-cd (BD-Bioscience) für den Y2H-Screen in den AH109-Hefestamm transfomiert.

# **2.2.19.2 Transformation der Baitproteine in Hefe**

Für die Transformation des Köderproteins (cd/cdmut) in den AH109 Hefestamm wurde 1 ml YPDA Medium mit einer Hefekolonie angeimpft, gevortext und in einen Erlmeyerkolben mit 50 ml YPDA Medium überführt. Die Vorkultur wurde dann ÜN bei 30°C und 250 rpm geschüttelt. Anschließend wurden 300 ml YPDA Medium mit der ÜNK auf eine  $OD_{600}=0.2$ -0,3 inokuliert und bei 30°C und 250 rpm bis zu einer  $OD_{600}=0,4-0,6$  inkubiert. Die Zellen wurden bei 1000 g und RT für 5 min pelletiert, mit 50 ml sterilem TE gewaschen und erneut zentrifugiert. Das Zellpellet wurde in 1,5 ml TE/LiAc resuspendiert. 100 µl der gewonnenen kompetenten Hefezellen wurden dann mit 0,1 mg denaturierter (5 min 95°C) Lachssperma-DNA (Sigma) und 0,1 µg des Köderproteins gemischt und mit 0,6 ml PEG/LiAc/TE Lösung versetzt. Anschließend erfolgte eine Inkubation bei 30°C und 200 rpm. Nach 30 min wurde 70 µl DMSO zum Ansatz gegeben und die Zellen bei 42°C für 15 min und leichtem Schütteln inkubiert. Anschließend wurde der Transformationsansatz für 1-2 min auf Eis gekühlt und dann bei RT und 14 000 rpm für 5 sec zentrifugiert. Das Pellet wurde in 0,5 ml 1 x TE resuspendiert, auf fünf 10 mm SD-Trp Platten ausplattiert und die Platten bei 30°C für 3-5 Tage inkubiert.

#### **Berechnung der Transformationseffizienz:**

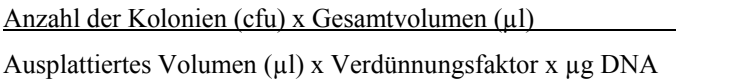

#### **YPDA-Medium TE/LiAc**

20 g Bactopepton 10 % 10 x TE  $10 \times$  Hefeextrakt  $10 \times$  LiAc 15 ml 0,2 % Adeninhemisulfat 80 % ddH2O auf 950 ml mit ddH2O auffüllen, pH 5,8 einstellen nach dem autoklavieren 50 ml 40 % Glucose hinzufügen

 $=$  cfu/µg DNA  $(cfu = colony forming units)$ 

**10 x TE, pH 7,5 10 x LiAc, pH 7,5** 

# 100 mM Tris/HCl 1 M LiAc

10 mM EDTA

#### **PEG/LiAc/TE**

10 % 10 x TE 10 % 10 x LiAc

# **SD-Trp**

 $2,5$  g (NH<sub>4</sub>)<sub>2</sub>SO<sub>4</sub> 0,85 g Hefebase ohne Aminosäuren, Ammoniumsulfat, Glucose 80 % 50 % PEG 0,3 g DO-Supplement (-Trp) (BD-Bioscience) 10 g Agar pH 5,8 einstellen, auf 500 ml mit ddH2O auffüllen, 15 min 121°C autoklavieren

# **2.2.19.3 Y2H-Screen/Verpaarung von Hefen**

Eine große frische Kolonie des AH109 Hefestamm, der das Köderprotein enthält, wurde in 50 ml SC-Trp Medium angeimpft und ÜN bei 30°C und 250 rpm inkubiert. Nach Erreichen einer OD600>0,8 wurden die Zellen bei 1000 g für 5 min zentrifugiert, der Überstand bis auf 5 ml entfernt und das Zellpellet resuspendiert. Anschließend wurde 1 ml der prätransformierten Bibliothek bei RT aufgetaut und 990 µl zusammen mit der Zellsuspension in einen 2 l Kolben überführt. Die restlichen 10 µl wurden für die Titerbestimmung eingesetzt. Die Zellsuspension wurde mit 45 ml 2 x YPDA/Kan Medium versetzt und bei 30°C und 30-50 rpm ÜN inkubiert. Nach 20 h wurde unter dem Mikroskop (400-fache Vergrößerung) die Zygotenbildung überprüft. Der Verpaarungsansatz wurde dann für weitere 4 h inkubiert. Die Zellen wurden anschließend bei 1000 g für 10 min zentrifugiert und in 10 ml 0,5 x YPDA/Kan resuspendiert. Zur Bestimmung der Transformationseffizienz wurden je 100 µl von 1:10 000, 1:1000, 1:100 und 1:10 Verdünnungen auf 10 mm SD-Leu, SD-Trp und SD-Leu-Trp Platten ausplattiert. Um schwache Interaktionen ebenfalls zu detektieren wurden je 200 µl der restlichen Zellsuspension auf 150 mm SD-His-Leu-Trp Platten ausplattiert. Die Platten wurden dann bei 30°C für 4-8 Tage inkubiert. Anschließend wurden die positiven Klone von den 3-fach defizienten Platten auf 4-fach defiziente Platten (SD-His-Leu-Trp-Ade)  $+ \alpha$ -X-gal umgestrichen und erneut inkubiert.

# **SD-Trp / SD-Leu / SD-Trp-Leu / SD-Trp-Leu- / His SD-His-Leu-Trp-Ade Platten**

 $2,5$  g (NH<sub>4</sub>)<sub>2</sub>SO<sub>4</sub>

0,85 g Hefebase ohne Aminosäuren, Ammoniumsulfat, Glucose

0,3 g DO-Supplement -Trp / -Leu / -Trp-Leu / -Trp-Leu-His oder -Trp-Leu-His-Ade (BD-Bioscience) 10 g Agar

pH 5,8 einstellen, auf 500 ml mit ddH2O auffüllen, 15 min 121°C autoklavieren

#### **SC-Trp**

 $2,5$  g (NH<sub>4</sub>)<sub>2</sub>SO<sub>4</sub> 0,85 g Hefebase ohne Aminosäuren, Ammoniumsulfat, Glucose 0,3 g DO-Supplement (-Trp) (BD-Bioscience) pH 5,8 einstellen, auf 500 ml mit ddH2O auffüllen, 15 min 121°C autoklavieren

## **2 x YPDA/Kan**

10-15 mg/l Kanamycin in 2 x YPDA

# **2.2.19.4 Isolierung von DNA aus Hefe**

Mehrere Kolonien eines positiven Klons wurden in 200 µl Lysis Puffer resuspendiert, mit 2 Spatelspitzen acid washed glass beads (Sigma) versetzt und für 1 min gevortext. Dann wurden 400 µl Phenol/Chloroform dazugegeben und erneut 1 min gevortext. Die Suspension wurde bei 14 000 rpm für 5 min zentrifugiert und die wäßrige Phase in ein neues Eppendorfgefäß überführt. Es folgte eine zweite Extraktion mit 500 µl Phenol/Chloroform und eine dritte mit 300 µl Chloroform. Zur wäßrigen Phase wurden anschließend 1/10 Vol 3 M NaAc und 2,5 Vol absoluter Ethanol gegeben und die DNA bei -20°C für 30 min gefällt. Die DNA wurde dann bei 14 000 rpm und 4 $\degree$ C für 10 min pelettiert und anschließend mit 100  $\mu$ l TE + RNase resuspendiert.

#### **TE-Puffer**

10 mM Tris-HCl, pH 8,0 1mM EDTA, pH 8,0

10 ml TE Puffer wurden mit 40 µl RNase (10 mg/ml) versetzt

# **2.2.19.5 Transformation und Isolierung von DNA aus Bakterien**

Die DNA der positiven Y2H Klone wurde dann mittels Elektrotransformation in kompetente HB101 Zellen transformiert, auf LB Amp Platten ausplattiert und bei 37°C ÜN inkubiert. Je eine Kolonie eines positiven Klones wurde in 3 ml LB Amp Medium angeimpft, ÜN bei 37°C und 250 rpm inkubiert und die DNA mittels Plasmid Mini-Prep Kit (Peqlab) nach Herstellerangaben isoliert.

#### **2.2.19.6 Restriktion und Sequenzierung**

Die DNA der positiven Y2H Klone wurde mit EcoR1 und Xho1 gespalten um die Größe des Inserts zu überprüfen. Desweiteren wurde die isolierte DNA sequenziert (Big Dye Terminator Kit, Applied Biosystem). Mit der NCBI Blast-Suche wurden die positiven Klone identifiziert.

# **2.2.19.7 Kontrollverpaarung**

Für die Kontrollverpaarung wurde eine Kolonie des Köderproteins (in AH109) und eine Kolonie des positiven Interaktionspartners (in Y187) in ein Eppendorfgefäß mit 0,5 ml YPDA Medium überführt und bei 30°C und 250 rpm 20-24 h inkubiert. Anschließend wurden je 50 µl auf SD-Trp-Leu-His + X-α-Gal-Platten ausgestrichen und bei 30°C für 3-5 Tage inkubiert.

# **2.2.20 Pulldownanalyse in C2C12-Zellen**

# **2.2.20.1 Transfektion und Aufreinigung der katalytischen Titinkinase-Domäne in C2C12-Zellen**

Für jeden Pulldown-Ansatz wurden drei 10 cm Zellkulturschalen mit 0,4 x 10<sup>6</sup> C2C12-Zellen ausgesät. Ein Tag später wurden jeweils 20 µg von pCGT7-cd, pCGT7-cdmut, pCGT7-Meg, pCGT7-cdmut+rd oder pCGT7-cd+rd pro 10 cm Zellkulturschale mit Calciumphosphat transfiziert (Graham und van der Eb, 1973; Wigler et al., 1978). Als Transfektions-Kontrolle diente ein pEGFP-Plasmid. 48 h nach der Transfektion wurden die Zellen mit kaltem PBS gewaschen mit 400 µl Lysispuffer 1/10 cm Schale versetzt und mit einem Douncer homogenisiert. Die Zelllysate von drei 10 cm Schalen wurden in ein 2 ml Eppendorfgefäß überführt und bei 12 000 rpm 10 min bei 4°C zentrifugiert. Um das Lysat aufzureinigen wurden anschließend 50 µl Protein A Agarose beads (Roche) und 1 µg unspezifischer mouse IgG2a-AK (Diatec) zum Überstand gegeben und 2 h bei 4°C rotiert. Als Inputkontrolle wurden 25 µl des C2C12-Lysates weggefroren und später auf ein SDS-Gel aufgetragen. Für den Pulldown wurden 100 µl beads mit 500 µl kaltem PBS-Azid und 3 µg monoklonaler T7- Antikörper versetzt und 24 h bei 4°C rotiert. Anschließend wurden die beads 3 x 5 min mit kaltem PBS-Puffer gewaschen um den nichtgebundenen T7-Antikörper zu entfernen. Dabei wurde jeweils 1 ml PBS-Puffer zu den beads gegeben, das Eppendorfgefäß 3-5 x invertiert, 5 min bei 4°C inkubiert und bei 2000 rpm und 4°C für 2 min zentrifugiert. Das vorgereinigte Zelllysat wurde dann auf die T7-gekoppelten beads gegeben und ÜN oder mindestens 6 h bei 4°C rotierend inkubiert. Nach der Bindung des Fusionsproteins an die T7-gekoppelten beads folgten vier Waschschritte mit je 1 ml Lysispuffer 1 und ein Waschschritt mit 1 ml Lysispuffer 2 für 5 min. Als Outputkontrolle für das SDS-Gel wurden erneut 25 µl des Lysats weggefroren. Die Agarosebeads mit den gekoppelten katalytischen Titinkinasedomänen und der Megalinkontrolle wurden anschließend für LC-gekoppelte MS-Analysen (2.2.20.3) verwendet. Das C2C12-Zelllysat vor und nach dem Binden an die Agarosebeads wurde auf ein 12 %iges SDS-Gel aufgetragen, geblottet und die überexprimierten Fusionsproteine mit einem T7-AK detektiert.

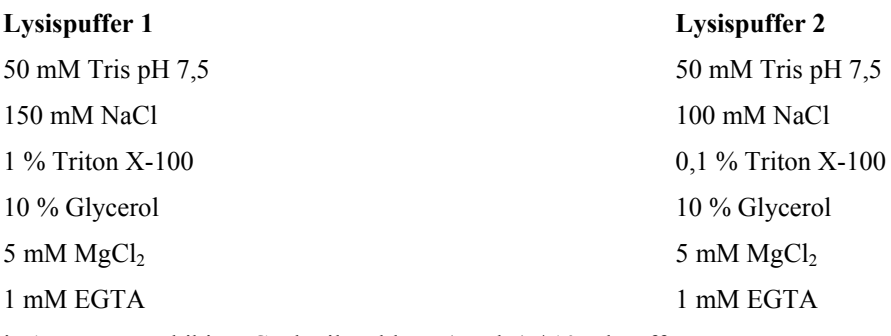

je 1 Protease-Inhibitor-Cocktail-Tablette (Roche) / 10 ml Puffer

#### **2.2.20.2 HPLC gekoppelte Massenspektrometrie-Analyse**

Für die MS-Identifizierung möglicher Bindungspartner der Titinkinasedomäne wurde pCGT7-cd, pCGT7-cdmut und pCGT7-Megalin als Kontrolle in C2C12-Zellen überexprimiert und wie in 2.2.20.1 beschrieben aufgereinigt. Um hohe Konzentrationen des T7-Antikörpers im Eluat zu vermeiden, wurde für die MS-Analyse kovalent gekoppelte T7- Protein Agarose A beads (Novagen) verwendet. Die Titinkinasekonstrukte mit den möglichen Bindungspartnern wurden 2 x mit 1,5 Vol 0,1 M Zitronensäure pH 2,2 für 10 min bei RT eluiert. Anschließend erfolgte eine Zentrifugation bei 500g und RT für 10 min. Der Überstand aus beiden Elutionen wurde vorsichtig mit einer Hamiltonspritze abgenommen, vereinigt und mit 150 µl 2M Trisbase (pH 10,4)/ml Eluationsvolumen neutralisiert. Anschließend erfolgte eine Wessel-Flügge-Proteinfällung (Wessel und Flugge, 1984). Das salzfrei gewaschene Proteinpellet wurde dann mit Trypsin verdaut und die Peptide durch eine Reversed Phase Chromatographie (MDLC-System, GE Healthcare) mit einem 3 h Gradienten aufgetrennt. Dabei wurde nach dem Protokoll von Wolff verfahren (Wolff et al., 2006). Die Identifizierung der Proteine erfolgte mit einem LTQ FTICR-Massenspektrometer (Thermo

Electron Corporation), wobei die SEQUEST algorithm V27.12- und BioWorks 3.2-Software (Thermo Electron Corporation), verwendet wurden (Wolff et al., 2006).

## **2.2.21 Pulldownanalyse in** *E. coli*

#### **2.2.21.1 Aufschluß und Aufreinigung der GST-Fusionsproteine**

Für die Pulldownanalyse in *E. coli* wurde die mutierte katalytische Domäne (cd) von Titin in den Gst-Fusionsvektor pGex4T1 (GE-Healthcare) kloniert und anschließend in *E. coli* BL21 transformiert.

Für die Überexpression des Fusionsproteins und der Kontrolle (pGex4T1-Vektor ohne Insert) wurden 200 ml LB + 2000µL Amp, 150µl Chloramphenicol (34 mg/ml), 10ml Glucoselösung (36 %) mit einer 2 ml ÜNK auf  $OD_{600}=0.05$  angeimpft und bei 37°C bis  $OD_{600}=0.3$ geschüttelt. Anschließend wurden 2 ml der Kultur als Kontrolle vor der Induktion entnommen, abzentrifugiert und das Pellet bei -20°C gelagert. Durch Zugabe von 100 µl 1 M IPTG zur Kultur wurde die Expression der Fusionsproteine induziert. Anschließend wurde die Kultur für weitere 24 h bei 16°C geschüttelt und bei 4°C und 7700 g für 10 min zentrifugiert. Das Pellet wurde in 10 ml PBS resuspendiert und mit Ultraschall bei 70 % power and pulse für 10 min aufgeschlossen. Nach Zugabe von 0,5 ml 20 %igem Triton X-100 (Endkonzentration 1 %) wurde das Lysat für 30 min auf Eis geschüttelt und dann bei 12 000 rpm und 4°C für 10 min zentrifugiert. Das Pellet wurde bei -20°C gelagert und der Überstand für den Pulldown weiterverwendet. Für die Aufreinigung des Gst-Fusionsproteins und der Kontrolle wurden 50 µl Glutathion Sepharose 4b beads (GE-Healthcare) in ein Eppendorfgefäß gegeben und 3 x mit 200 µl PBS gewaschen. Die Zentrifugation erfolgte jeweils bei 500 g und 4°C für 3 min. Vom aufgeschlossenen Überstand wurde 1 ml auf die gewaschenen beads gegeben und ÜN bei 4°C oder 2 h bei RT rotiert. Der Überstand wurde aufgehoben und die beads mit PBS + 0,1 % Triton 3 x gewaschen.

Um die Expression und Aufreinigung der Fusionsproteine zu überprüfen, wurde die entnommene 2 ml Probe vor der IPTG-Induktion wie die Hauptkultur mit PBS und Triton aufgeschlossen, während das Pellet der Hauptkultur mit 1 %iger SDS Lösung 5 min bei 95°C inkubiert wurde. Beide Ansätze, sowie eine Probe des aufgeschlossenen Überstandes vor und nach der Bindung an die Separosebeads wurden mit 4-fachem Laemmlipuffer (2.2.4) versetzt, 5 min bei 95°C inkubiert und auf ein 12 %iges SDS-Gel aufgetragen.

# **2.2.21.2 Pulldownanalyse**

Für den Pulldown wurden Mäuseherzen entnommen und sofort in flüssigen Stickstoff überführt. Anschließend wurde das Gewebe mit Mörser und Pistill zerkleinert, in einen Douncer überführt und mit 4 Vol Trispuffer versetzt. Es folgten 10-15 Douncerstöße um das Gewebe mechanisch aufzuschließen. Anschließend wurde das Lysat nochmal mit Ultraschall (50 % power und pulse) für 2 min aufgeschlossen und 20 min auf Eis inkubiert. Nach einer Zentrifugation bei 4°C und 12 000 rpm für 10 min wurde der Überstand abgenommen und die Proteinkonzentration mit Bradford bestimmt (2.2.5). Jeweils 500 µg Proteinlysat wurden mit Trispuffer auf 500 µl aufgefüllt und mit 10 µl gewaschenen Sepharosebeads versetzt. Dann erfolgte die Vorreinigung des Lysats bei 4°C für 1-2 h im Rotator. Das Lysat wurde anschließend zu den Fusionsprotein-gekoppelten beads (2.2.21.1) und der Kontrolle (Gst alleine) gegeben und ÜN bei 4°C rotiert. Der Überstand wurde dann aufbewahrt und die beads 6-10 x mit Trispuffer und 2 x mit TE gewaschen. Anschließend erfolgte die Elution der Fusionsproteine mit den möglichen Bindungspartnern. Dazu wurden 100 µl 2D-Lysispuffer auf die beads gegeben, geschüttelt und kurz bei RT inkubiert. Nach der Zentrifugation bei 500 g und RT für 5 min wurde der Überstand abgenommen und mittels 2D-Gelelektrophorese (2.2.8) aufgetrennt. Die Kontroll- und Probengele wurden mit Silber (Bloom und Goodpasture, 1976) gefärbt und mit der 2D-Software von Decodon übereinander gelegt und ausgewertet. Proteinspots, die nur im Probengel sichtbar waren wurden aus CBB gefärbten Gelen ausgeschnitten und mittels Massenspektrometrie (2.2.8.6) identifiziert.

#### **Trispuffer**

20 mM Tris pH 7,5 125 mM NaCl 1 mM EDTA  $2 \text{ mM } MgCl<sub>2</sub>$  $2 \text{ mM }$ CaCl<sub>2</sub> 1 mM EGTA 1 mM PMSF

# **2.2.22 Statistik**

Die Meßwerte einer Gruppe wurden gemittelt und die Mittelwerte zweier Gruppen durch den Students T-Test auf ihre Signifikanz hin geprüft. Dabei erfüllte ein P-Wert von P<0,1 die Signifikanzkriterien bei der 2D-Gelanalyse, während für alle anderen Untersuchungen \*P<0,05 und \*\*P<0,01 als signifikant angesehen wurde.

Für die Berechnung der Druck-Volumen-Beziehung bei den isolierten Herz-Versuchen wurde außerdem folgendes lineares Regressionsmodell benutzt:  $Y = b_0 + b_x X + b_x^2 X^2 + b_d D + b_{dx} D^* X$  $+ b_{dx}^{2} D^* X^2$ , wobei Y die abhängige Variable (Wandstress), X die unabhängige Varible (V), D die Dummyvariable,  $b_0$  der Intercept und  $b_i$  der Regressionskoeffizient ist. Daraus ergab sich  $R2 \ge 0.90$ . Die Regressionskurven wurden anschließend mit dem F-Test verglichen und als signifikant P<0,05 befunden.